## **Complete Equipment List & Who Can Check Out What**

## **Please read this!**

- *No one* can remove laptops from the LLC.
- Students cannot leave the LLC with anything except iPods see instructions.
- CAPS tutors may not remove LLC property from LLC *without permission of Director*

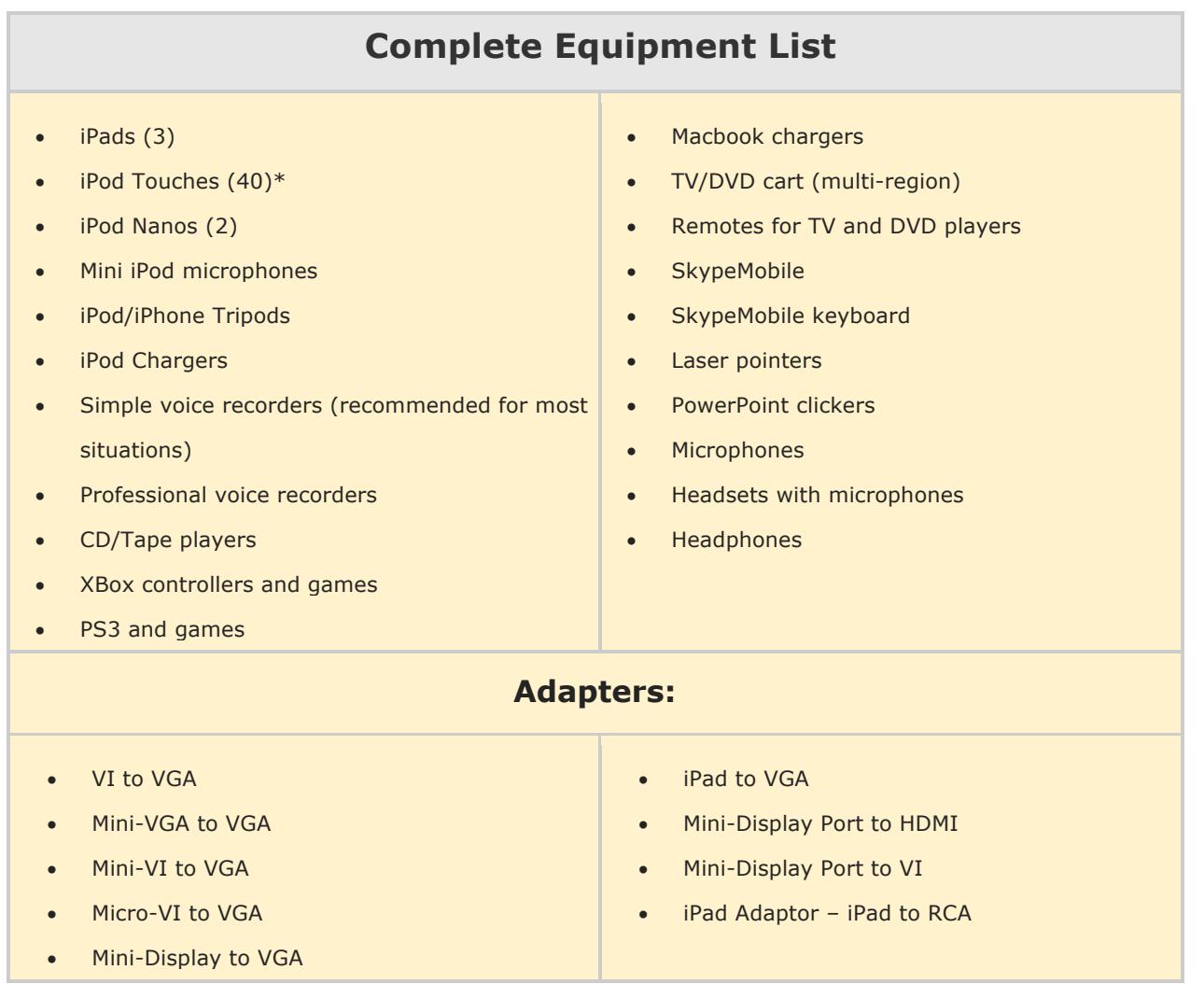

## **What Equipment & Media Can Be Checked Out & By Whom**

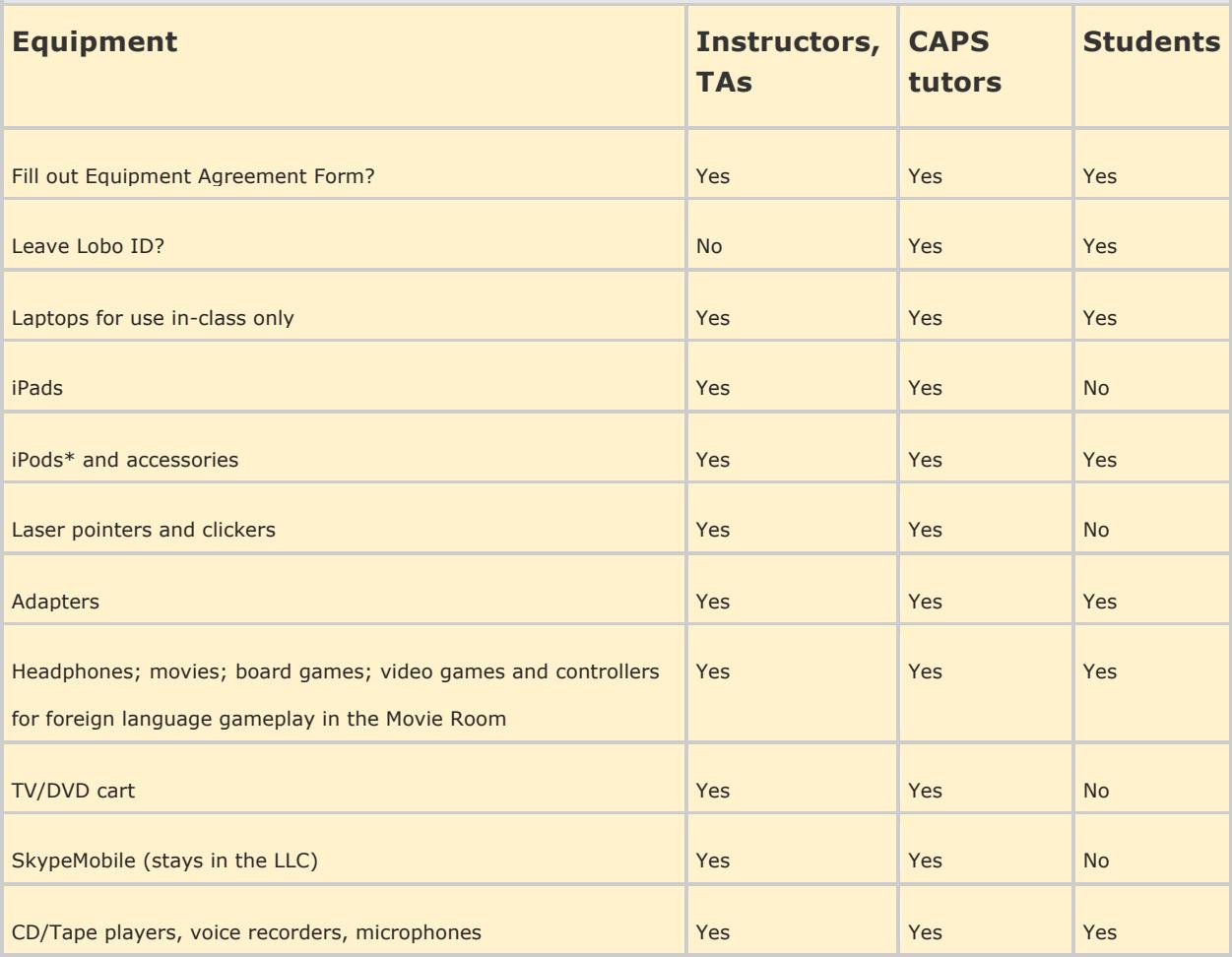